CCFinder: A Multilinguistic Token-Based Code Clone Detection System for Large Scale Source Code

> Saima Sultana Tithi 03/15/2017

> > 1

### **Outline**

- Overview
- Duplicated code detection process
- Advantages
- Results
- Discussion

### About the paper

- Developed an algorithm to detect duplicated code in a system and implemented a tool named CCFinder (Code Clone Finder)
- Total citations: 1306
- Published in: IEEE Transactions on Software Engineering, Volume 28,  $is<sub>sup</sub> - 7$
- Publication date: July 2002
- Authors:
	- Toshihiro Kamiya, Osaka University, Japan
	- Shinji Kusumoto, Osaka University, Japan
	- Katsuro Inoue, Osaka University, Japan

#### Clone detecting process

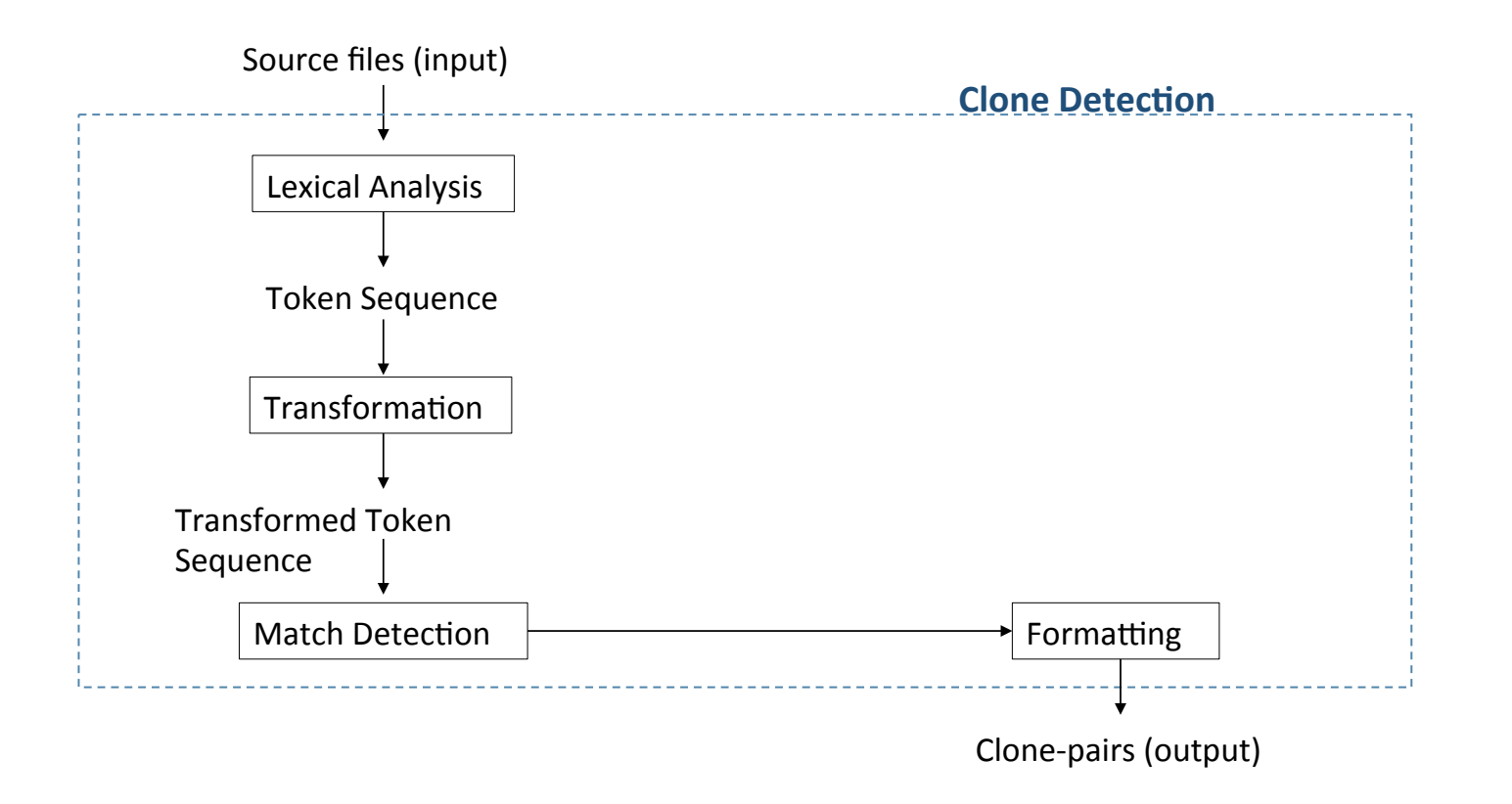

#### Step 1: Lexical Analysis

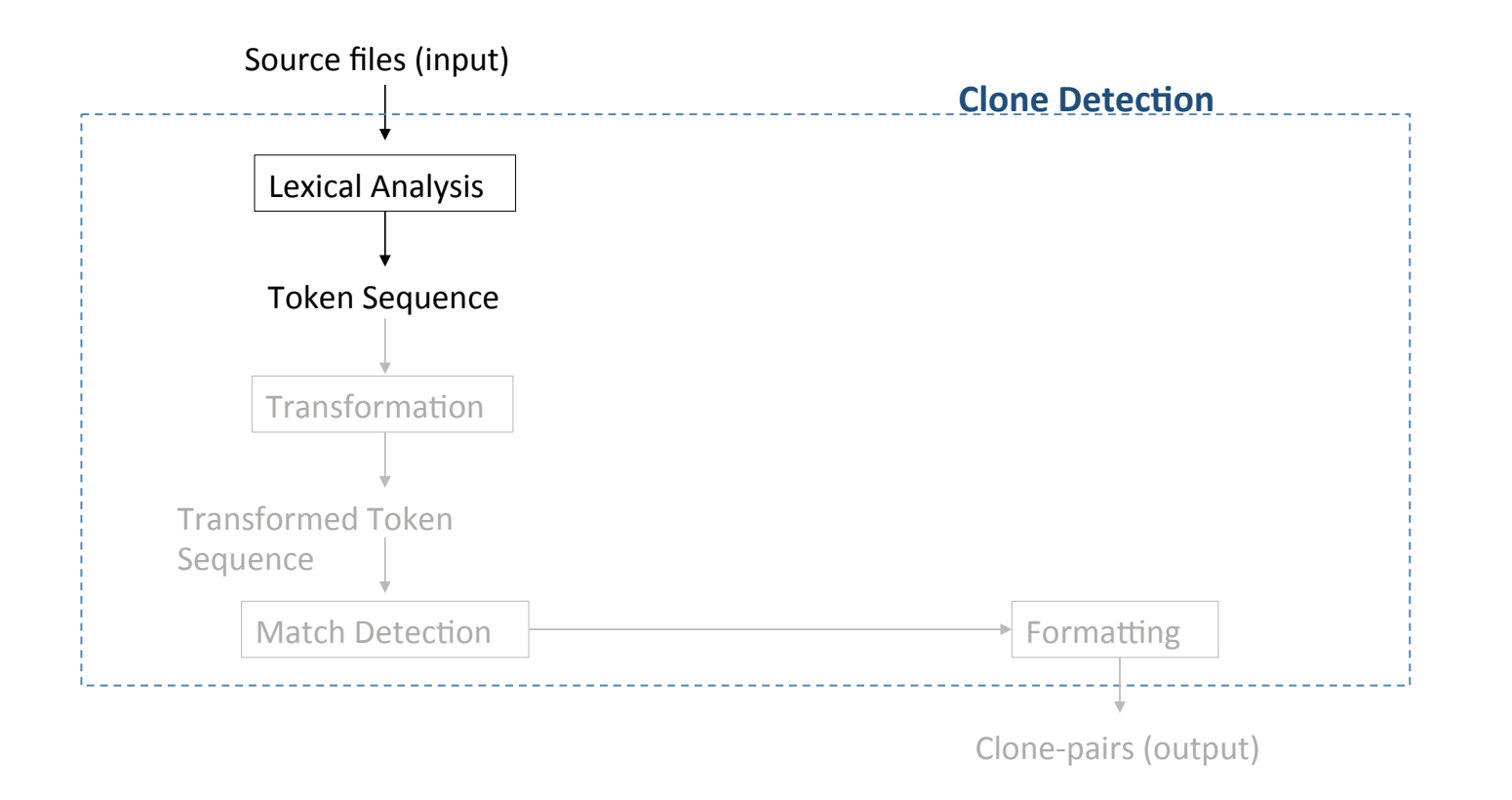

#### Step 1: Lexical Analysis

• Each line of source files is divided into tokens corresponding to a lexical rule of the programming language

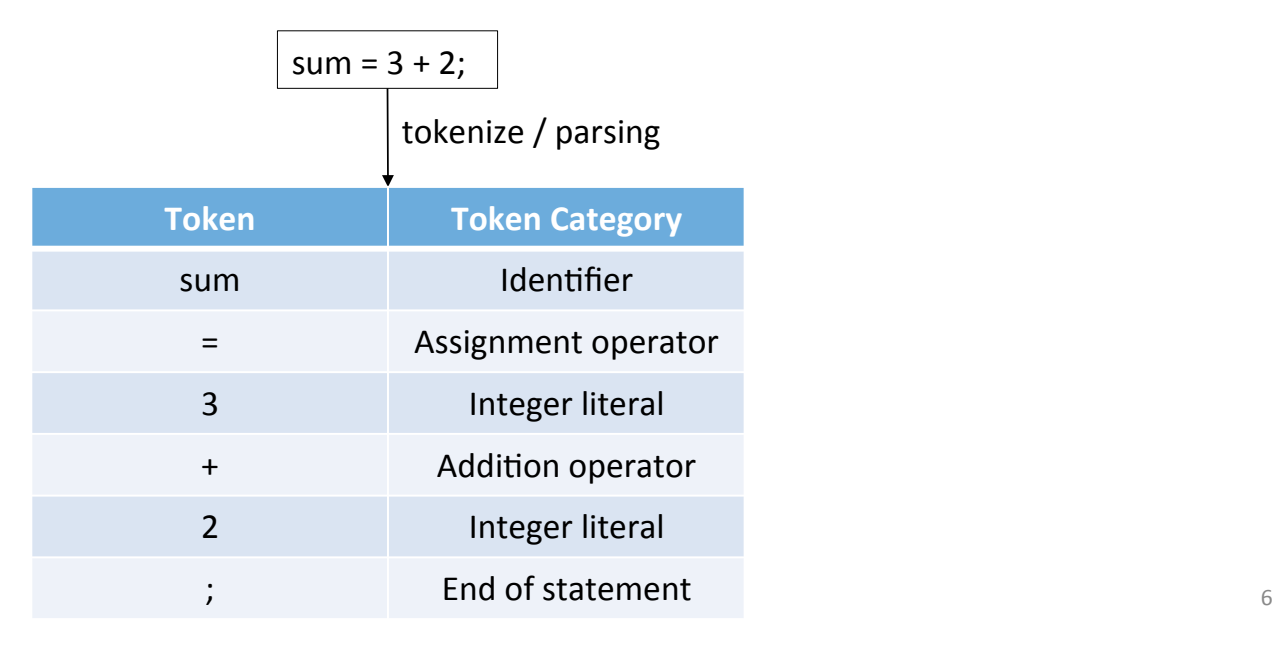

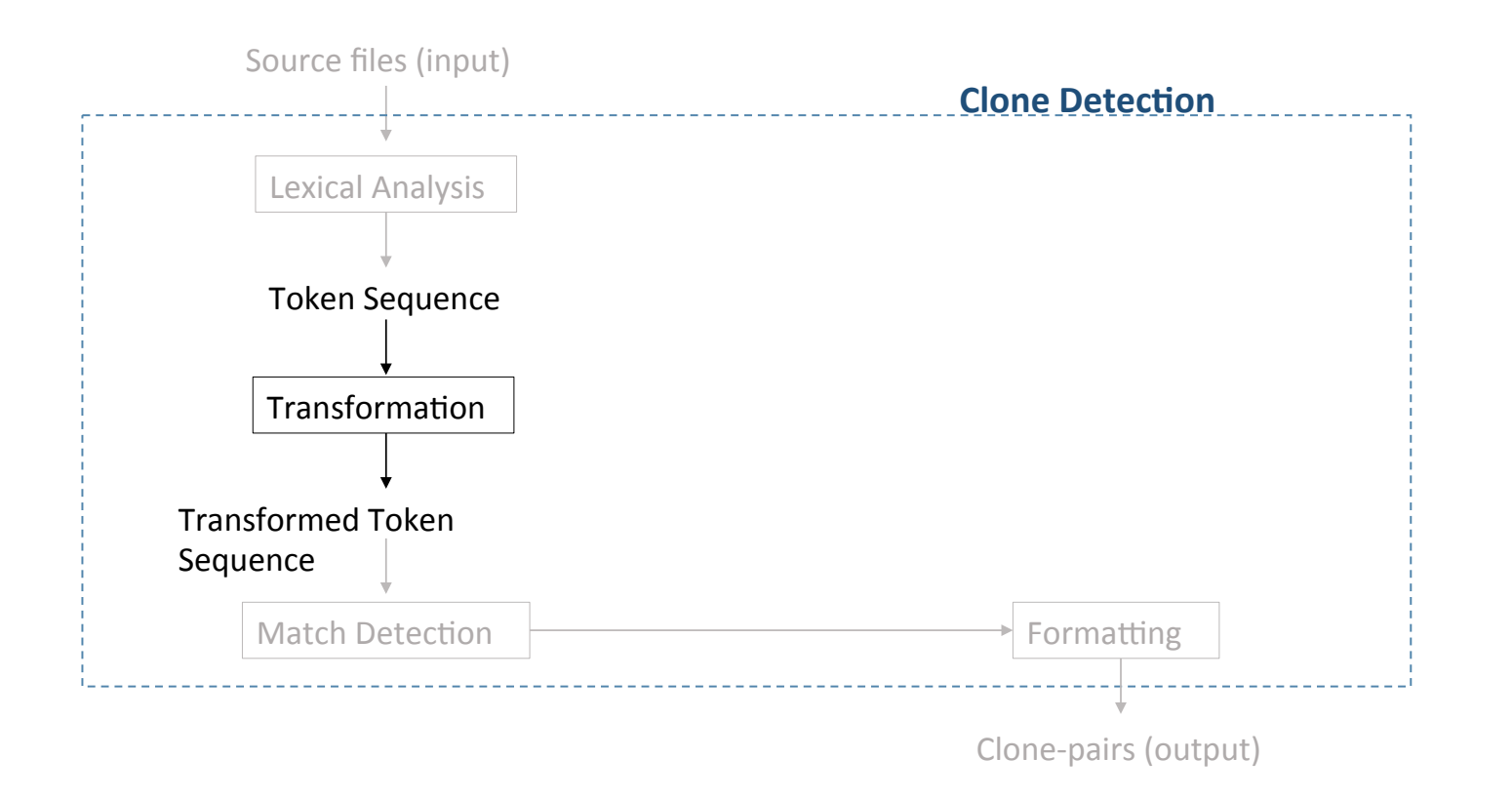

- Transformation has 2 steps
	- **Transformation by Transformation Rules: The token sequence is** transformed based on the transformation rules
	- **Parameter replacement: After transformation by rules, each** identifier related to types, variables, and constants is replaced with a special token

## Example of Transformation Rules

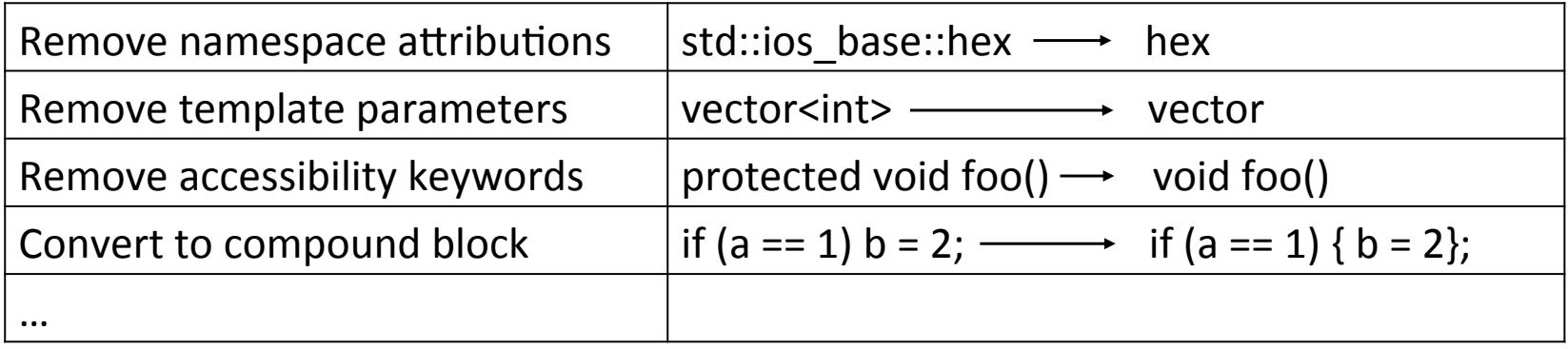

• The authors developed transformation rules for all programming languages supported by CCFinder, which were C, C++, Java, COBOL

```
1. void print_numbers (const set \sin t > \& s) {
2. int c = 0;
3. set \text{int}::const_iterator i = s.begin();
4. for (i : 1 = s.end(); ++i)5. cout << c <<", "
6. \langle \cdot \rangle^* \langle \cdot \rangle^* = \langle \cdot \rangle^* = \langle \cdot \rangle^*7. ++c;8. } 
9. } 
10. void print_lines (const vector<string>& v) { 
11. int c = 0;
12. vector < string>::const_iterator i = v.begin();
13. for (i; i != v.end(); ++i)14. cout << c << ', "
15. \langle \cdot \rangle^* \langle \cdot \rangle^* andl;
16. ++c;
17. }
18. }
```

```
2. int c = 0;
3. const_iterator i = s.\text{begin}(i;
```
1. void print\_numbers (const set & s) {

- 4. for  $(i : != s.end(); ++i)$  {
- 5. cout  $<< c <<$ ", "
- 6.  $\leq$  \*i  $\leq$  endl;
- 7.  $++c;$
- 8. }
- 9. }
- 10. void print\_lines (const vector & v) {
- 11. int  $c = 0$ ;
- 12. const\_iterator  $i = v.\text{begin}$  $i$ ;
- 13. for  $(i : != v.end(); ++i)$  {
- 14. cout <<  $c$  <<  $'$ , "
- 15.  $\lt\lt \neq i \lt \text{end}$ ;
- 16.  $++c$ ;
- 17. }
- 18. }

#### **Sample Code Sample Code Transformed code by transformation rules**

```
1. void print_numbers (const set<int>\& s) {
2. int c = 0;
3. set \text{int}::const_iterator i = s.begin();
4. for (i; i != s.end(); ++i) {
5. cout << c <<", "
6. \langle \cdot \rangle^* \langle \cdot \rangle^* = \langle \cdot \rangle^* = \langle \cdot \rangle^*7. ++c;8. } 
9. } 
10. void print_lines (const vector<string>& v) { 
11. int c = 0;
12. vector < string>::const_iterator i = v.begin();
13. for (i; i != v.end(); ++i)14. cout << c << ', "
15. \langle \cdot \rangle^* \langle \cdot \rangle^* andl;
16. ++c;
17. }
18. }
```

```
1. void print_numbers (const set & s) {
```
- 2. int  $c = 0$ ;
- **3. const\_iterator i = s.begin();**
- 4. for  $(i \neq s.end(); ++i)$  {
- 5. cout  $<< c <<$ ", "
- 6.  $\langle \cdot \rangle^*$   $\langle \cdot \rangle^*$  andl;
- 7.  $++c;$
- 8. }
- 9. }
- **10. void print\_lines (const vector & v) {**
- 11. int  $c = 0$ ;
- **12. const\_iterator i = v.begin();**
- 13. for  $(i : != v.end(); ++i)$  {
- 14. cout <<  $c$  <<  $'$ , "
- 15.  $\lt\lt \neq i \lt \text{end}$ ;
- 16.  $++c$ ;
- 17. }
- 18. }

**Sample Code Sample Code Transformed code by transformation rules** 

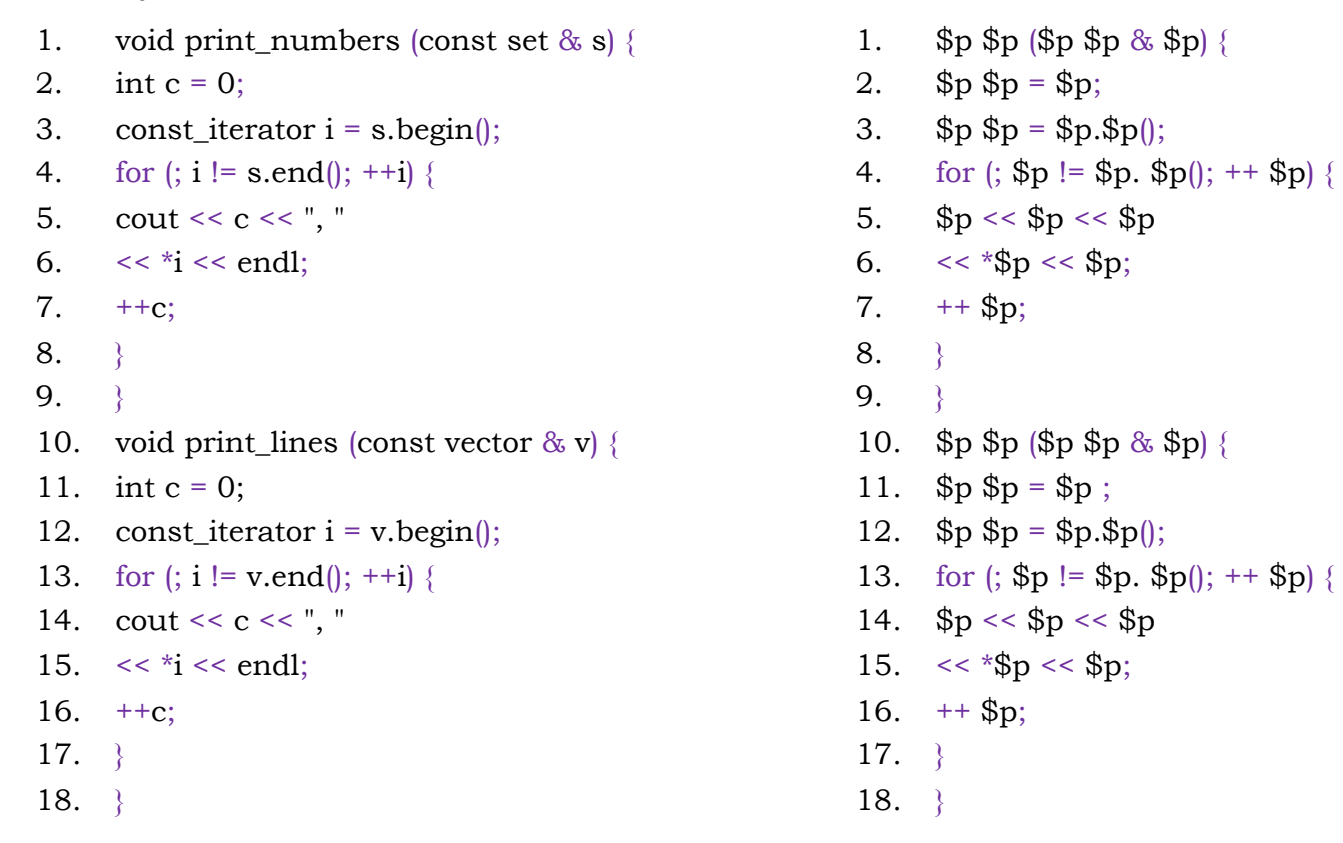

**Transformed code by transformation rules The code after parameter replacement** 12

#### Step 3: Match Detection

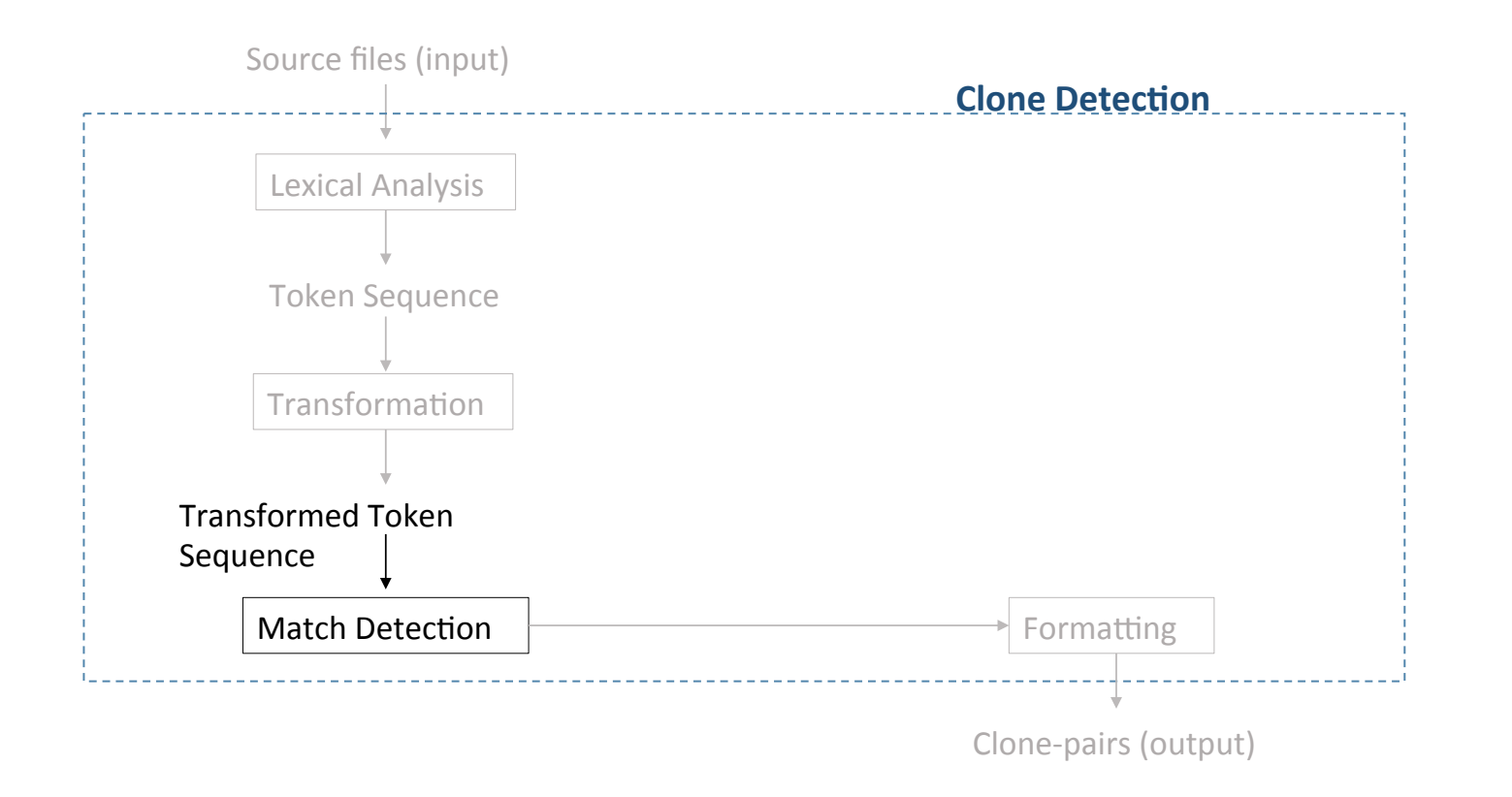

#### Step 3: Match Detection

• Detect similar code segments based on suffix-tree matching algorithm

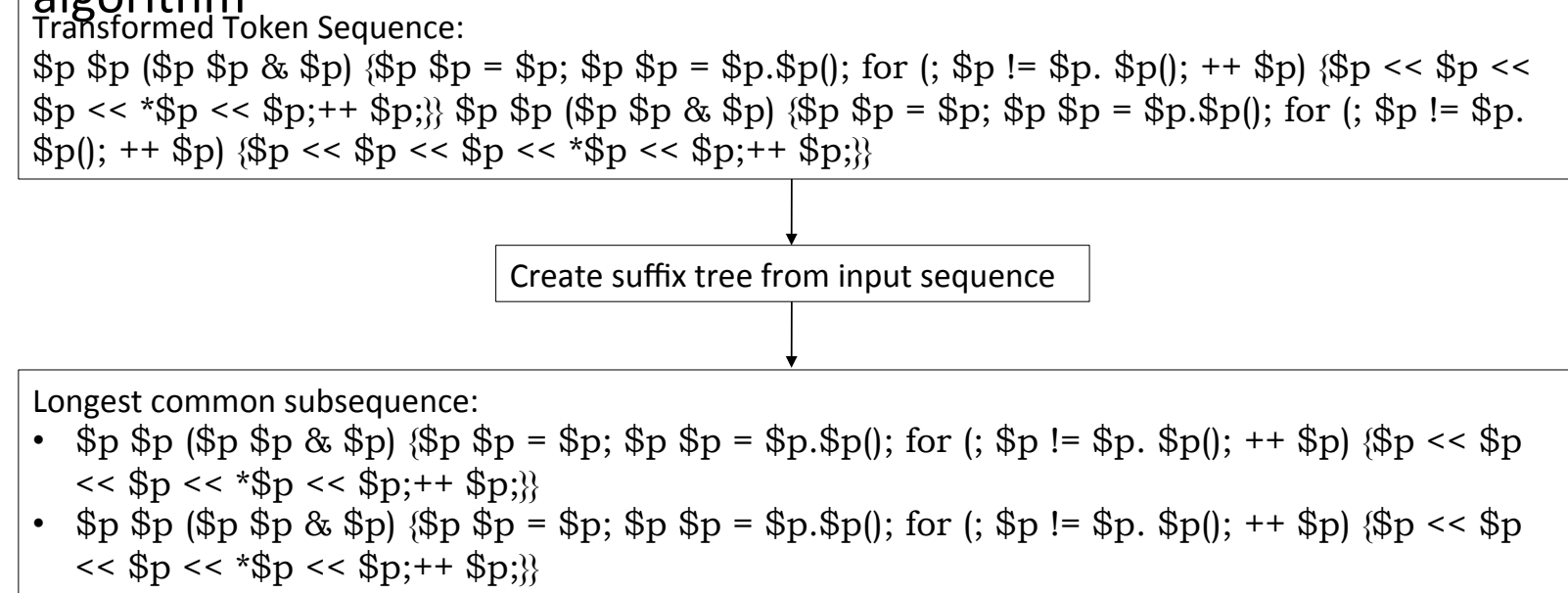

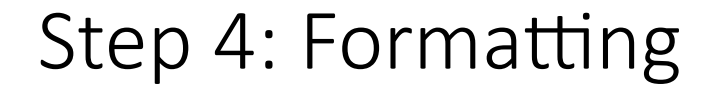

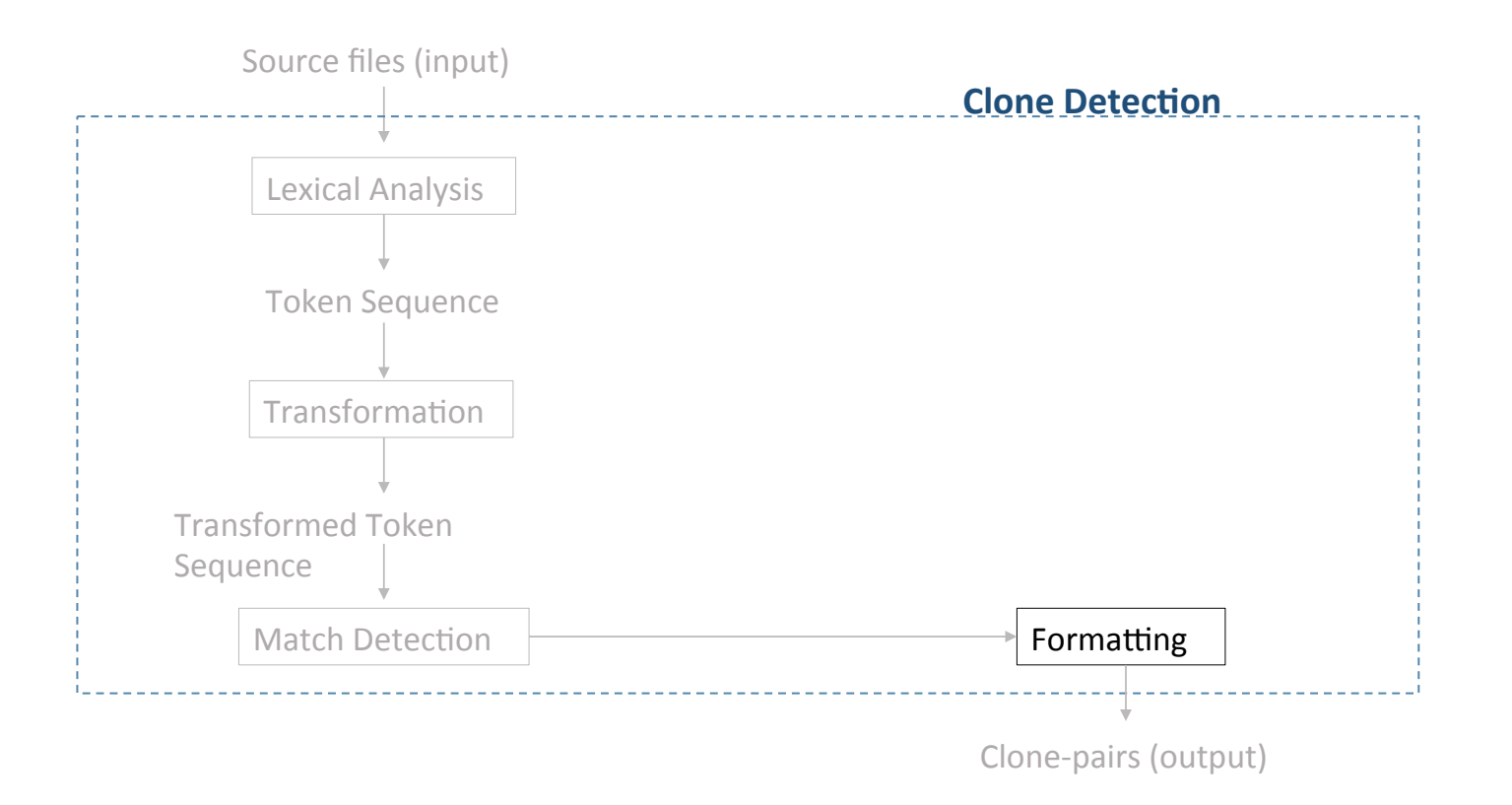

#### Step 4: Formatting

- From the output of suffixtree matching algorithm, all clones are converted to line numbers of the original code
- Here, line 1-9 and line 10-18 is a clone pair

```
1. void print_numbers (const set <int>\& s) {
2. int c = 0;
3. set \text{int}::const_iterator i = s.begin();
4. for (i; i != s.end(); ++i) {
5. cout << c <<", "
6. \langle \cdot \rangle^* \langle \cdot \rangle^* \langle \cdot \rangle^* endl;
7. ++c;8. } 
9. } 
10. void print_lines (const vector<string>& v) { 
11. int c = 0;
12. vector < string>::const_iterator i = v.begin();
13. for (i : i = v.end(); ++i)14. cout << c <<", "
15. \langle \cdot \rangle^* \langle \cdot \rangle^* andl;
16. ++c;
17. } 
18. }
```
public class MultiButtonUI extends ButtonUI {

}

public static ComponentUI createUI(JComponent a) {

ComponentUI mui = new MultiButtonUI();

return MultiLookAndFeel.createUIs(mui,

((MultiButtonUI)mui).uis, a);

public class MultiColorChooserUI extends ColorChooserUI { public static ComponentUI createUI(JComponent a) { ComponentUI mui = new MultiColorChooserUI(); return MultiLookAndFeel.createUIs(mui, ((MultiColorChooserUI)mui).uis, a); }

public class **MultiButtonUI** extends **ButtonUI** {

}

}

public static ComponentUI createUI(JComponent a) {

ComponentUI mui = new **MultiButtonUI**();

return MultiLookAndFeel.createUIs(mui,

((**MultiButtonUI**)mui).uis, a);

public class **MultiColorChooserUI** extends **ColorChooserUI** { public static ComponentUI createUI(JComponent a) { ComponentUI mui = new **MultiColorChooserUI**(); return MultiLookAndFeel.createUIs(mui, ((**MultiColorChooserUI**)mui).uis, a);

```
for (int i = 0; i < n; i++){ 
          if (a == 1){ 
                     b = 2;} 
}
```
for (int i = 0; i < n; i++) { if  $(a == 1)$  $b = 2;$ }

```
for (int i = 0; i < n; i++){ 
          if (a == 1){ 
                     b = 2;} 
}
```
for (int i = 0; i < n; i++) **{**  if  $(a == 1)$  $b = 2;$ **}** 

Implementation

- Implemented in C++
- Supports 4 programming languages: C, C++, Java, COBOL
- Time and space complexity is  $O(n)$ , where *n* is total length of source file

#### Results

- Applied CCFinder on FreeBSD 4.0 (2.2 M lines), Linux 2.4 (2.4 M lines), NetBSD 1.5 (2.6 M lines)
- Time: 108 minutes

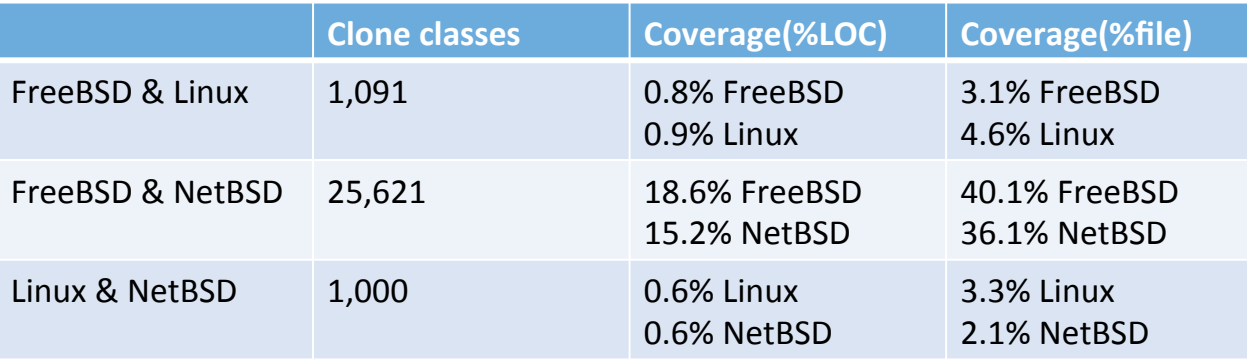

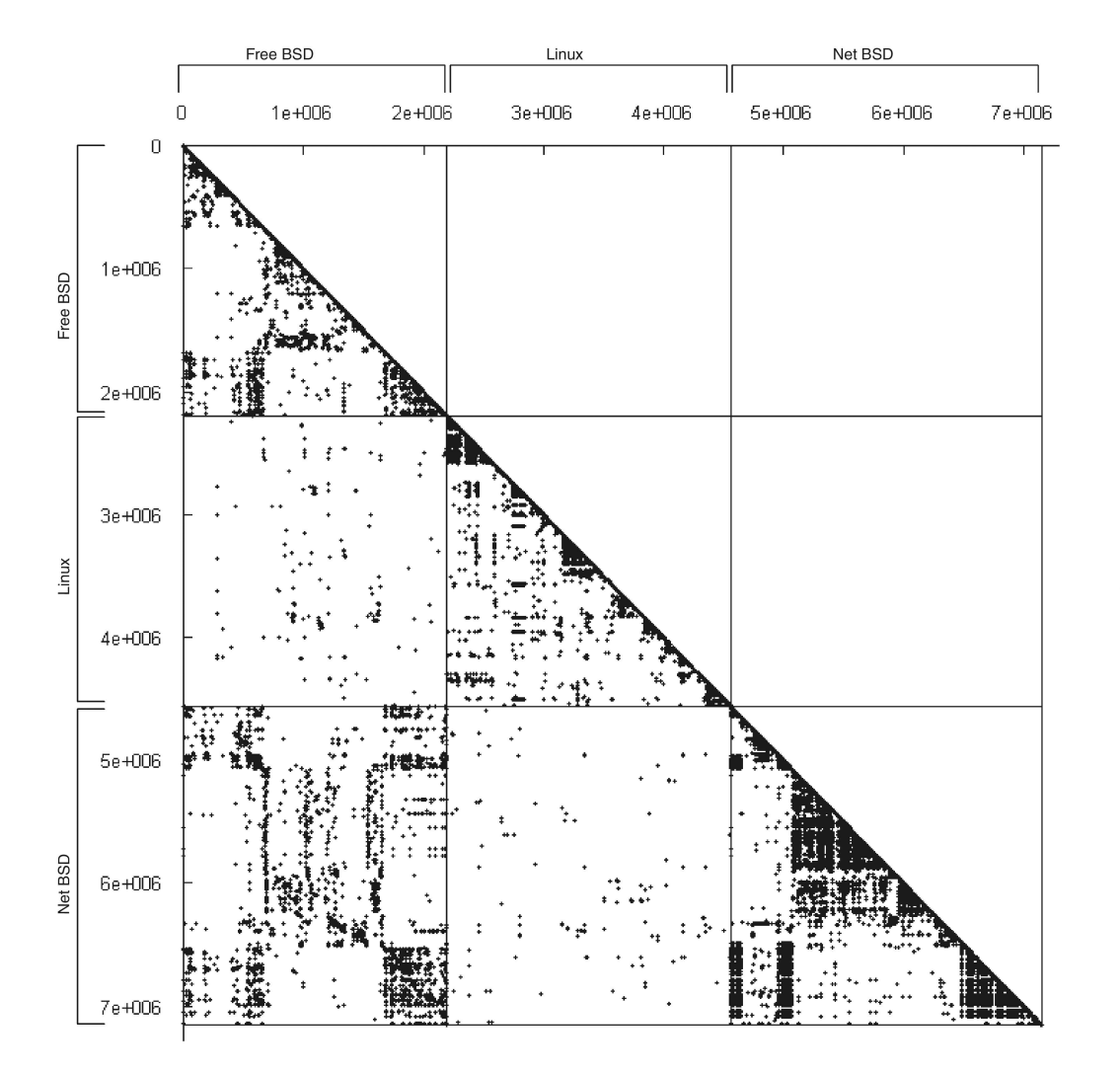

**Figure:** Scatter plot of clone pairs having at least 30 same tokens (about 13 lines)

#### Later Works

- Based on CCFinder, the authors developed another tool AIST-CCFinderX in 2005
- CCFinderX is freely available from: http://www.ccfinder.net/ccfinderxos.html, https://github.com/petersenna/ccfinderx-core
- Some other tools from the authors of CCFinder:
	- D-CCFinder (distributed CCFinder)
	- Gemini (add GUI to view the output of CCFinder)
	- Aries (refactor code based on clone detection)
	- Agec (clone detection from Java bytecode)

#### Discussion

- Strengths of this paper
	- Clear explanation of the method
	- Applies the tool on different code bases and shows all the results in terms of time profile, memory profile, number of clone pairs, and percentage of clones

#### Discussion

- Weaknesses of this paper:
	- Did not compare CCFinder with other existing tools with respect to running time or memory consumption
	- Did not apply CCFinder on any benchmark data set and calculate the accuracy of the result

#### **Discussion**

#### • How to improve CCFinder?

• To compute token sequence matching, CCFinder uses suffix-tree based matching algorithm, but suffix-tree is not space efficient for large code bases. According to the authors of SourcererCC, CCFinder runs out of memory for large code bases. As suffix-array based matching algorithm is more space efficient, instead of suffix-tree based matching algorithms, suffix-array based matching algorithm can be used.

# Thank You!